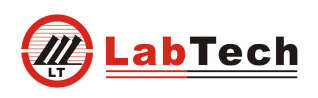

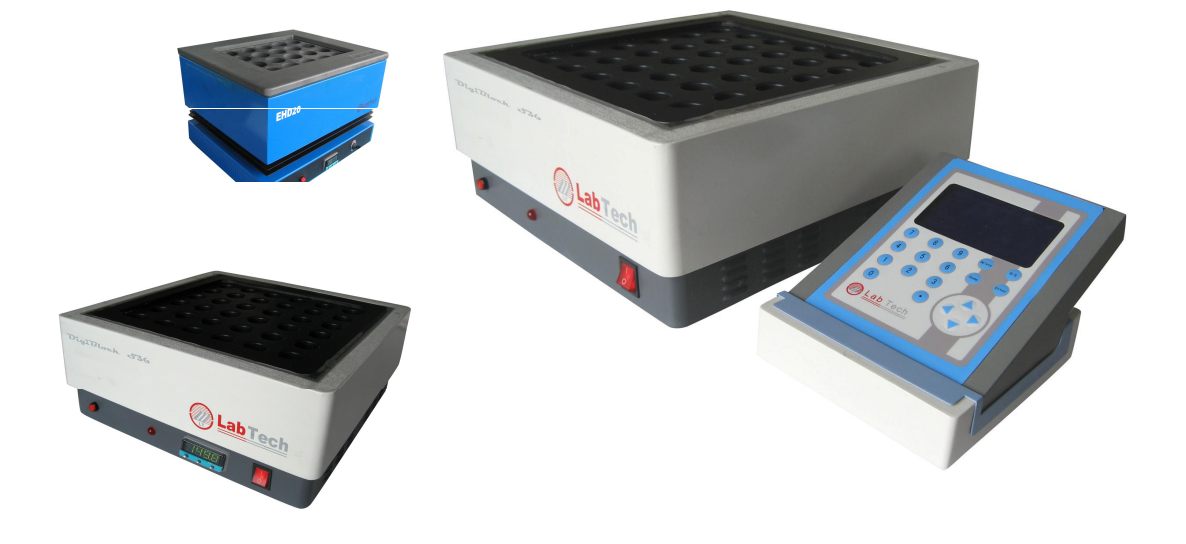

# USER'S MANUAL

 $\mathbf{1}$ 

**LabTech Ltd.** 

 $\overline{1}$ 

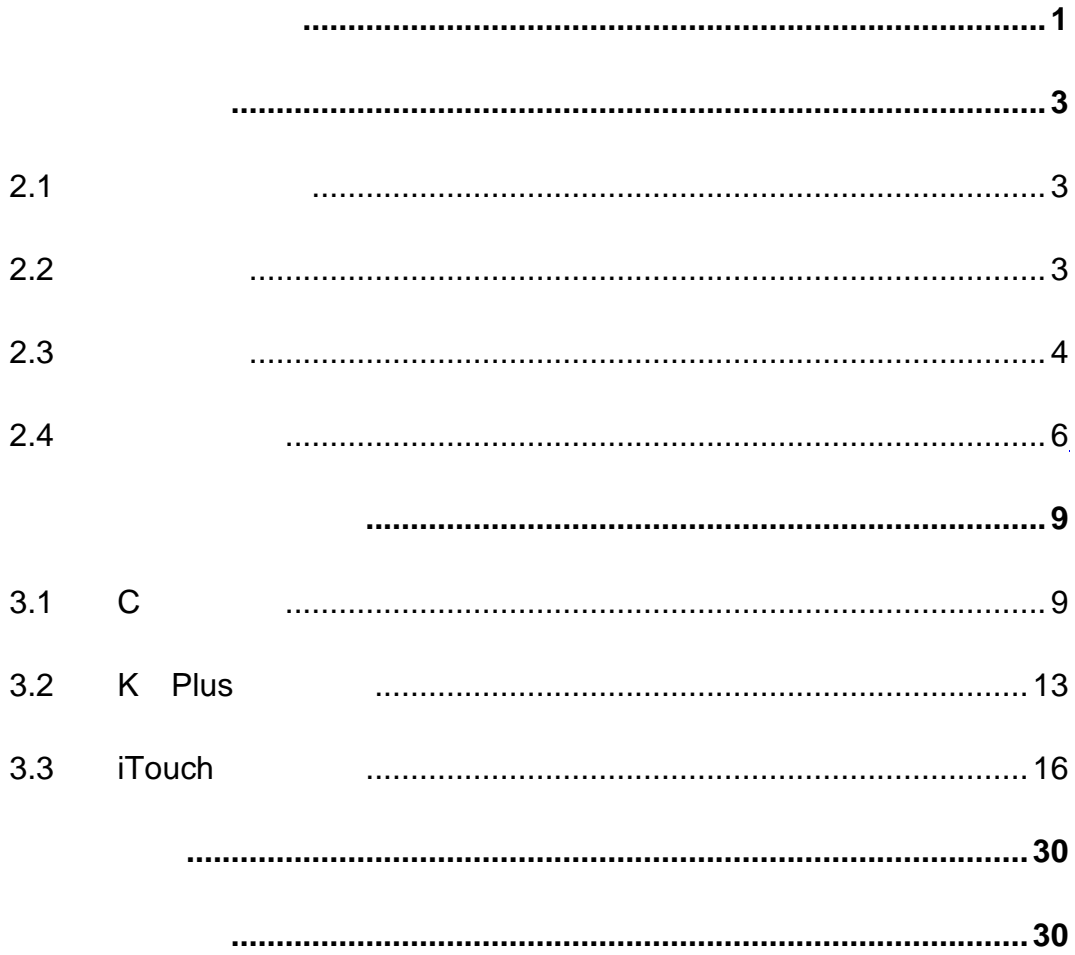

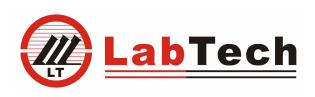

 $\frac{1}{1}$ 

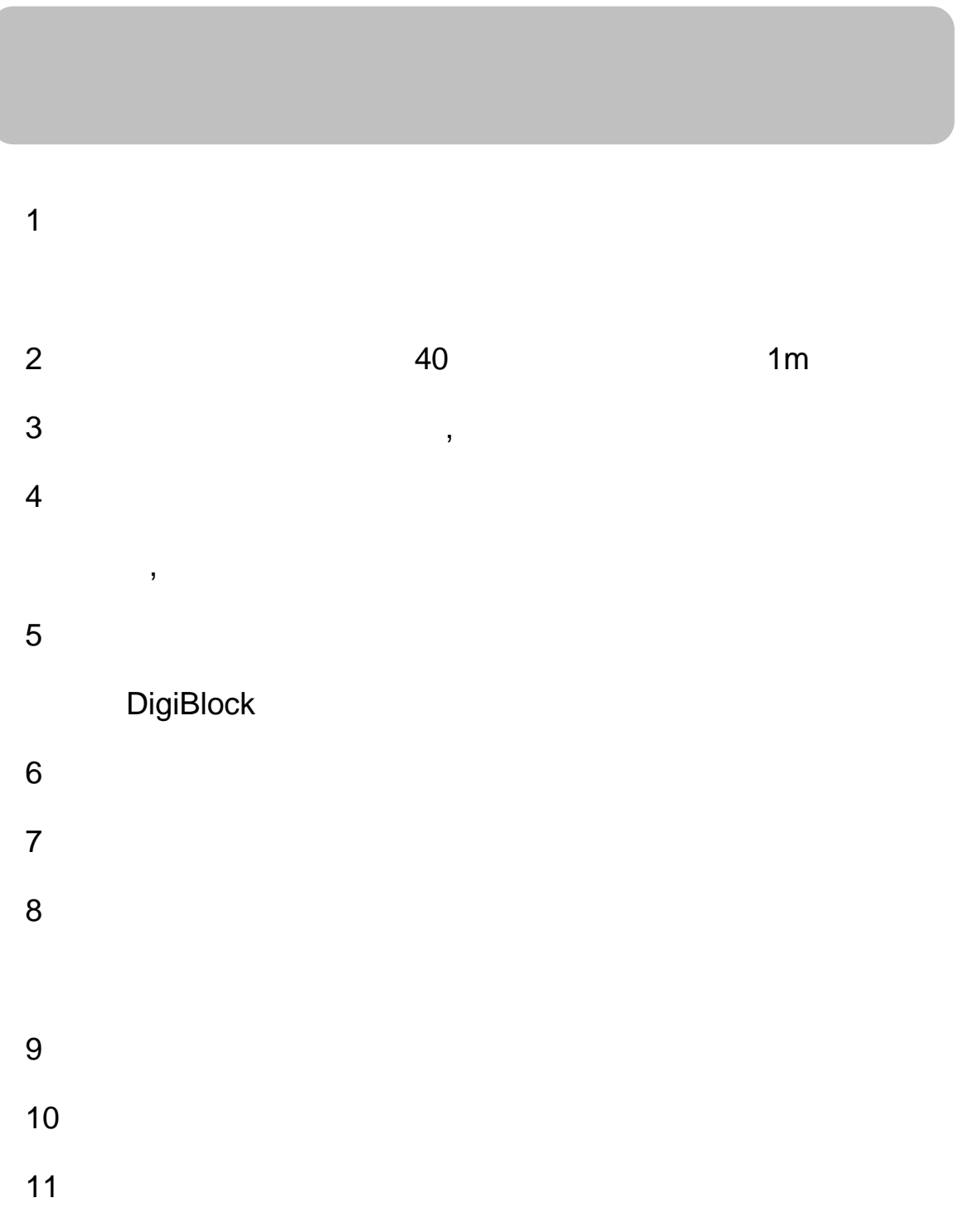

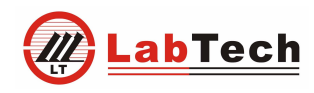

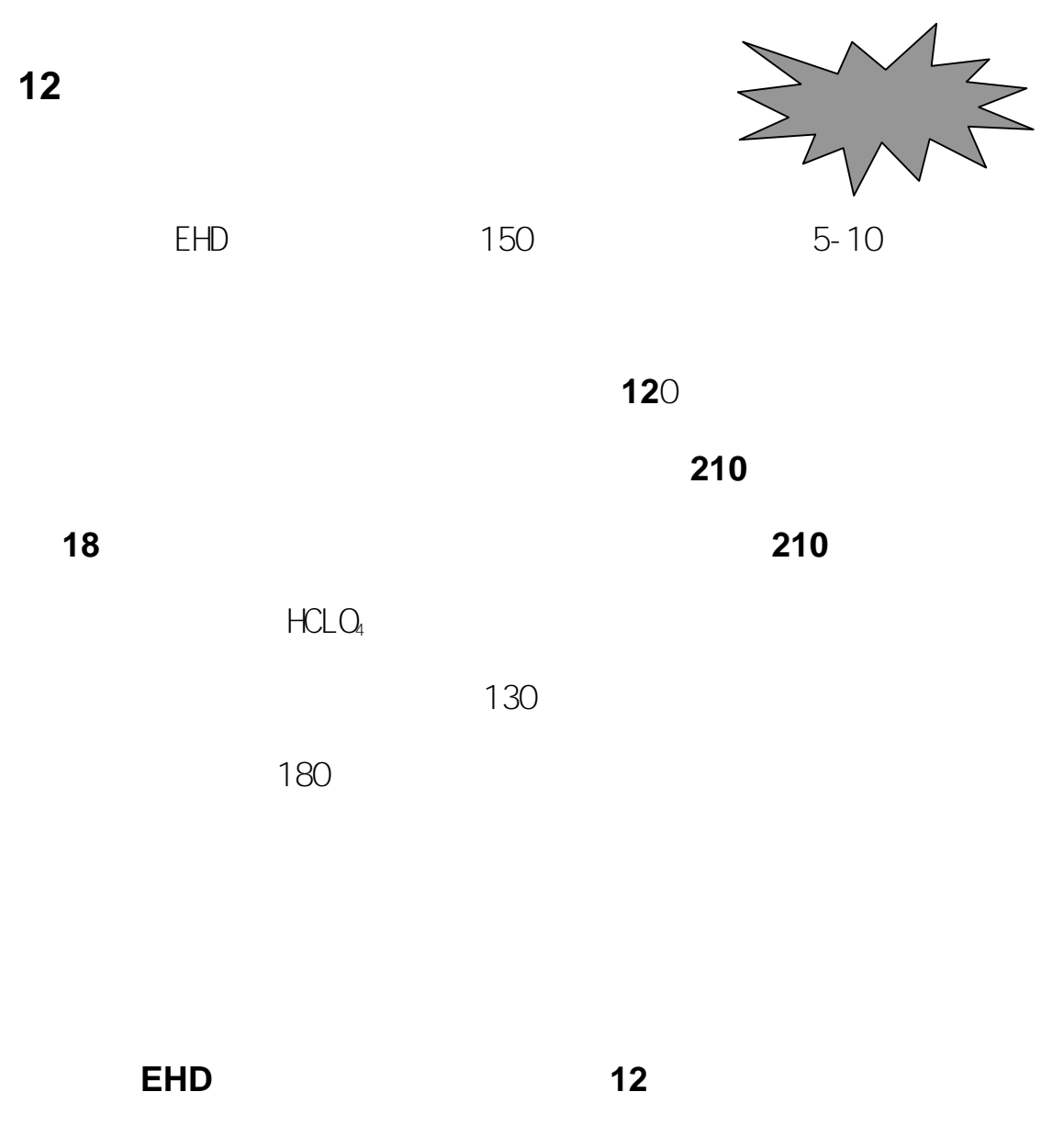

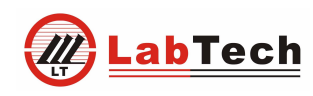

3

# 2.1

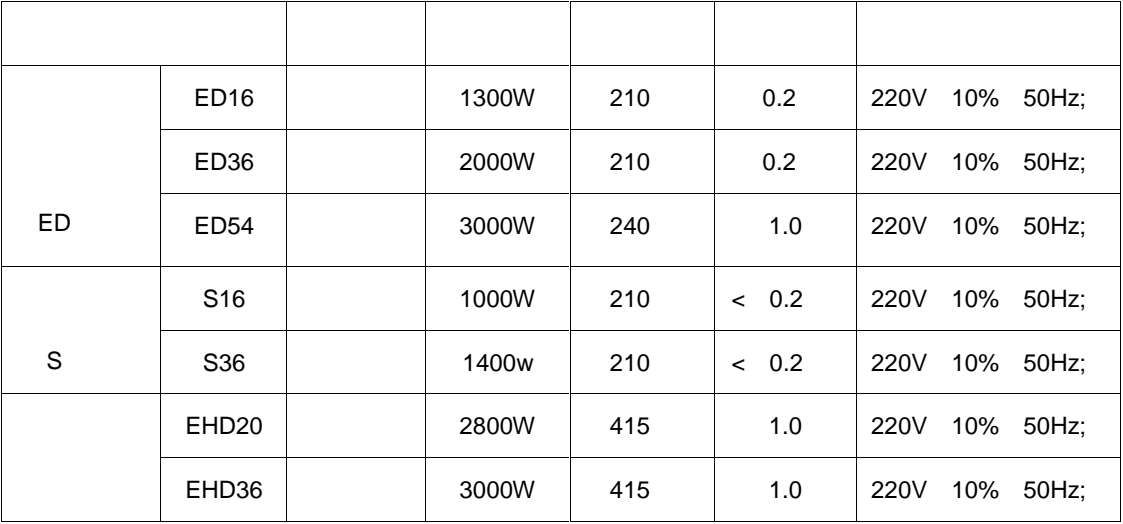

2.2

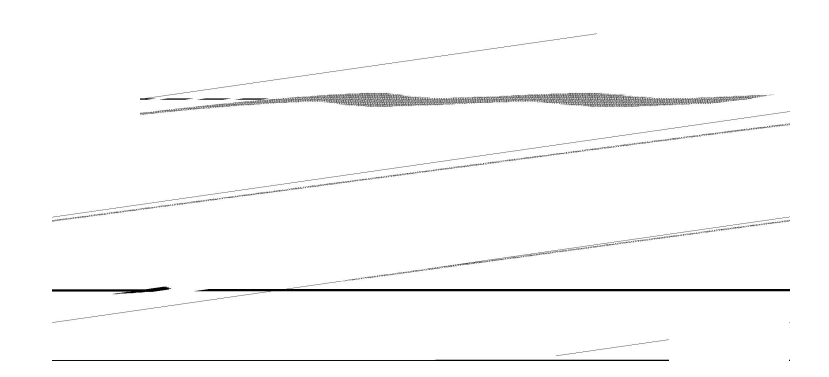

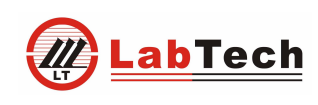

2.3

2.3.1 ED16/36

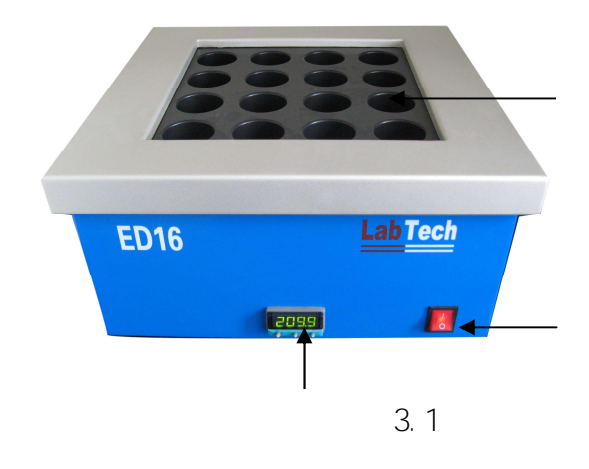

2.3.2 S16/36

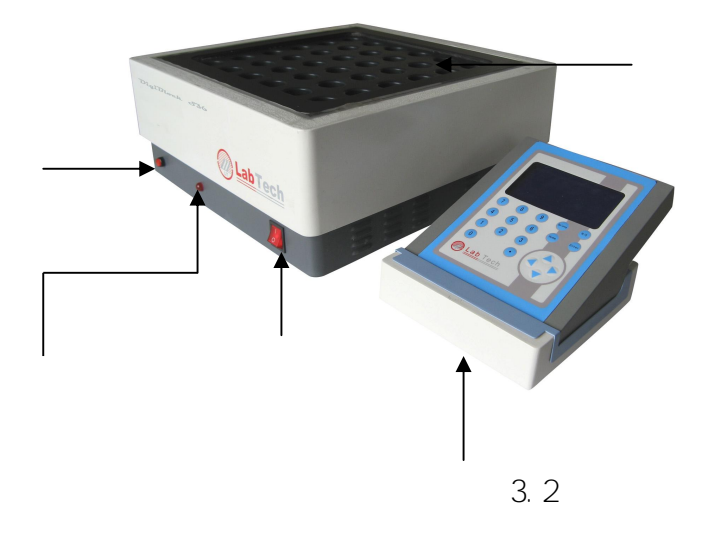

 $\frac{4}{1}$ 

## 2.3.3 ED54 EHD20 EHD36

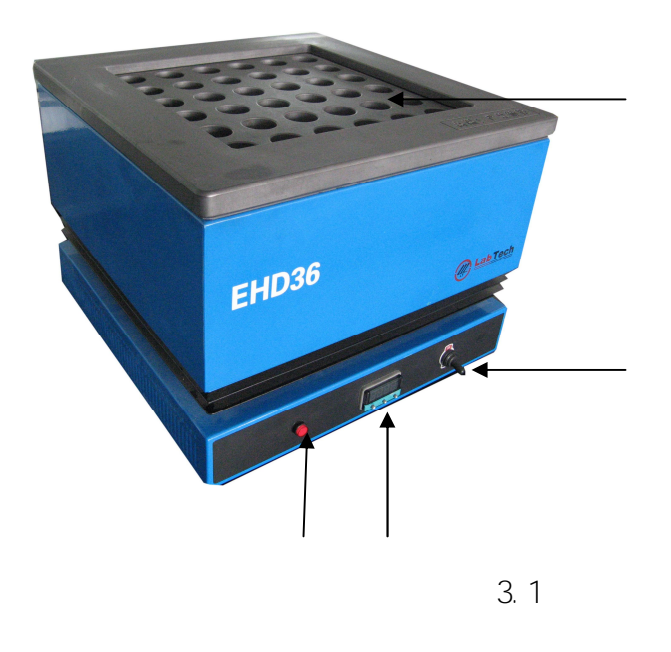

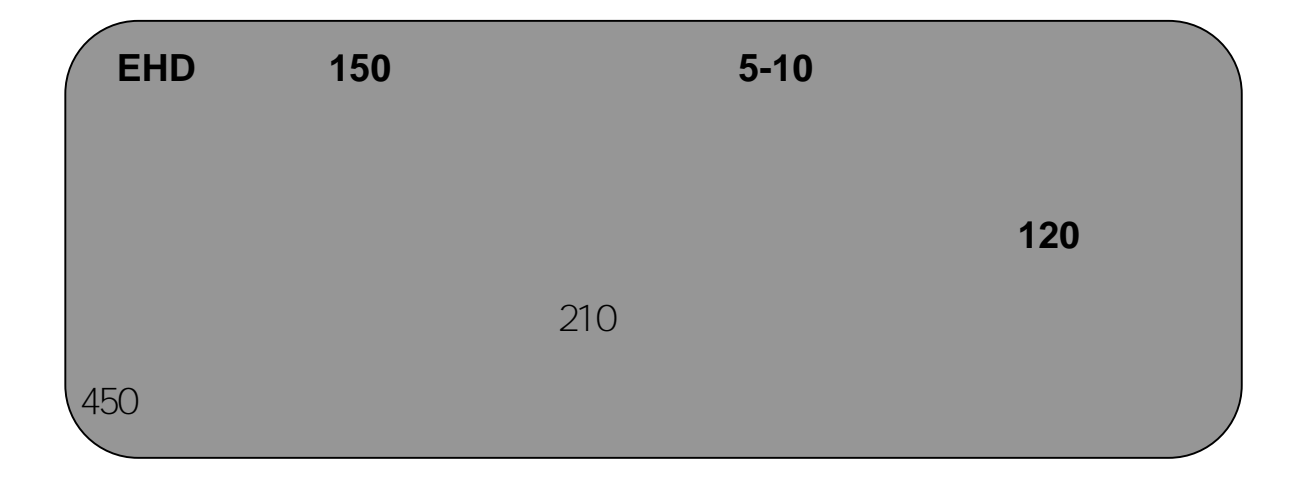

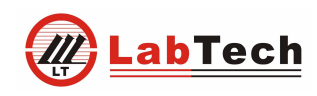

2.4

#### 2.4.1 ED16/ED36

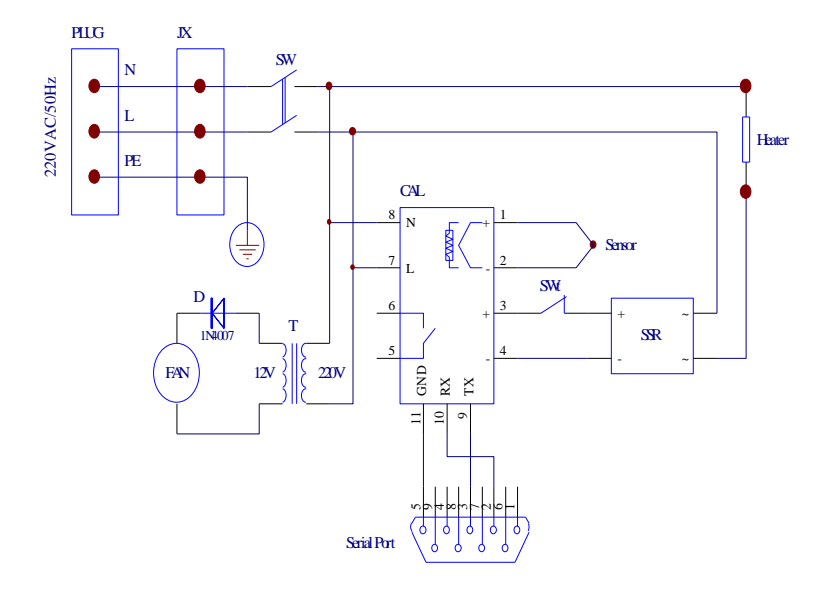

#### 2.4.2 ED54

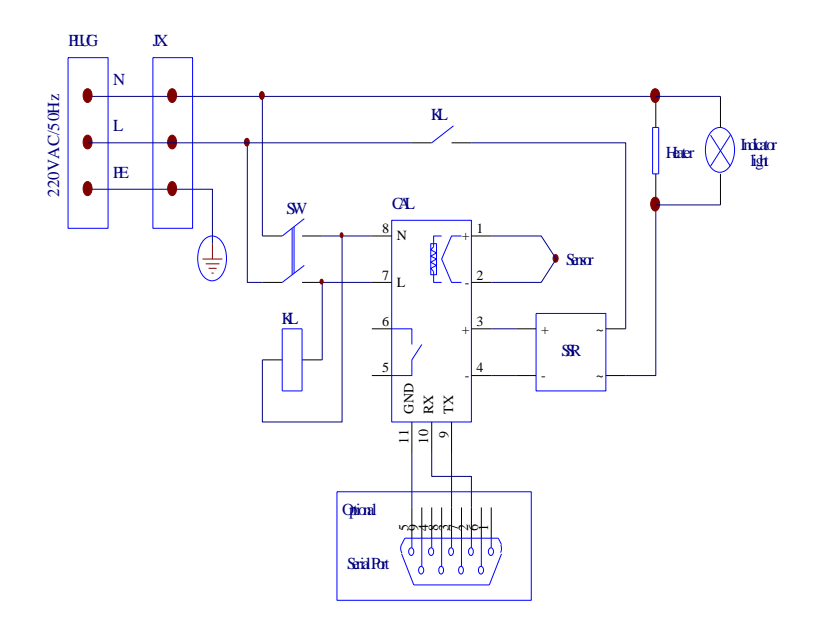

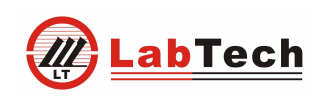

7

2.4.3 S16/S36

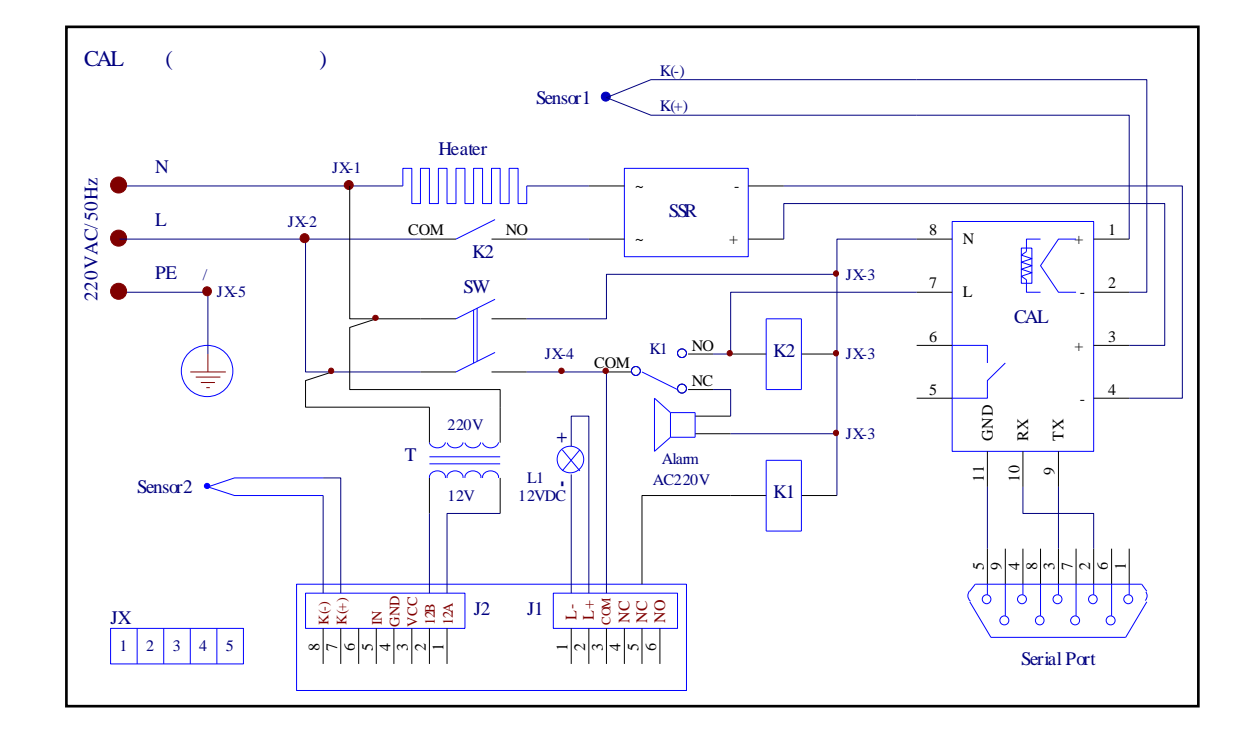

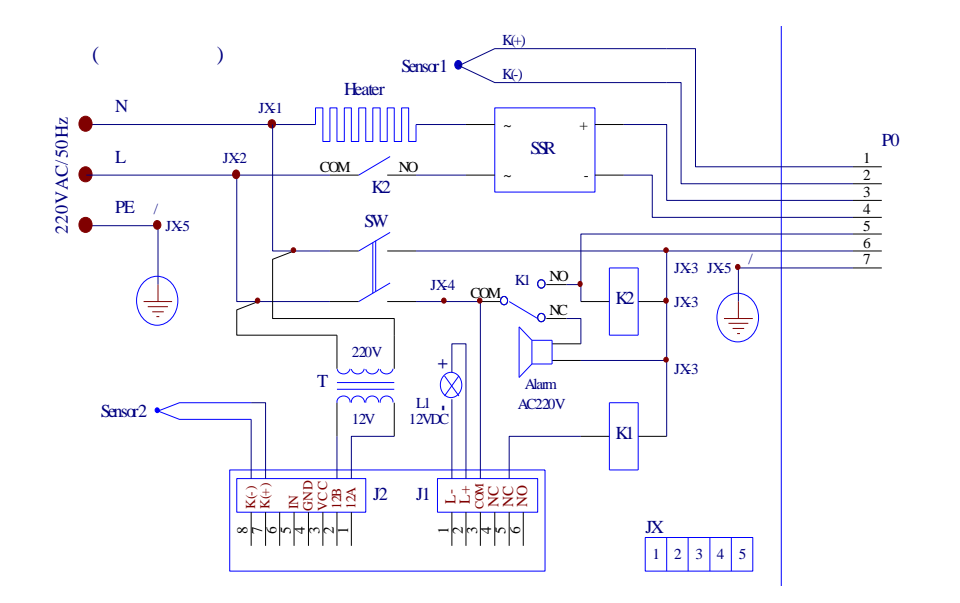

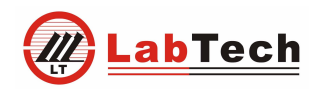

8

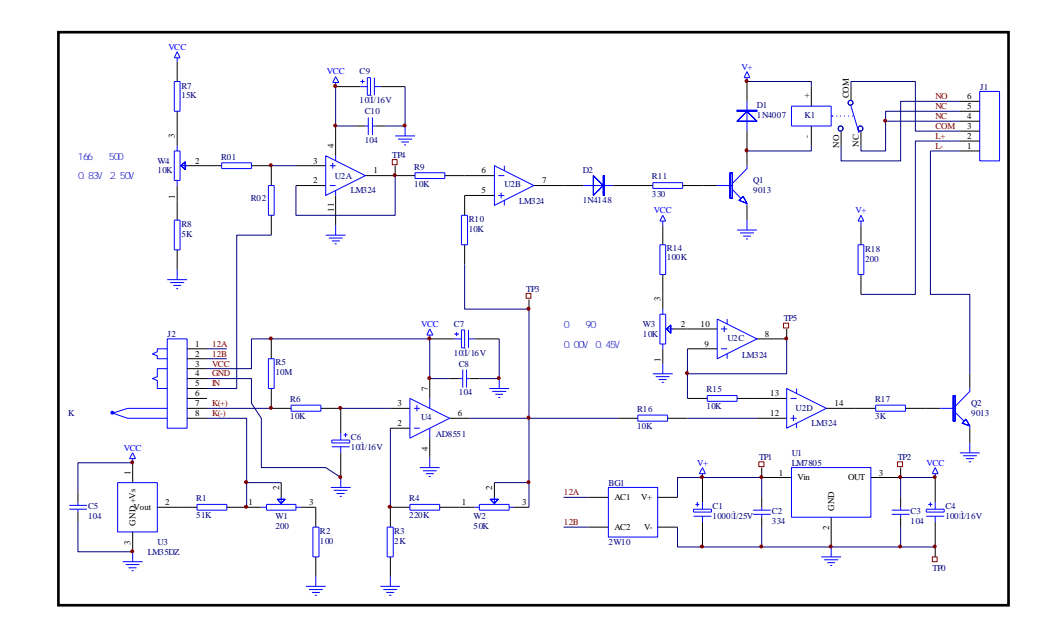

#### 2.4.3 EHD20/EHD36

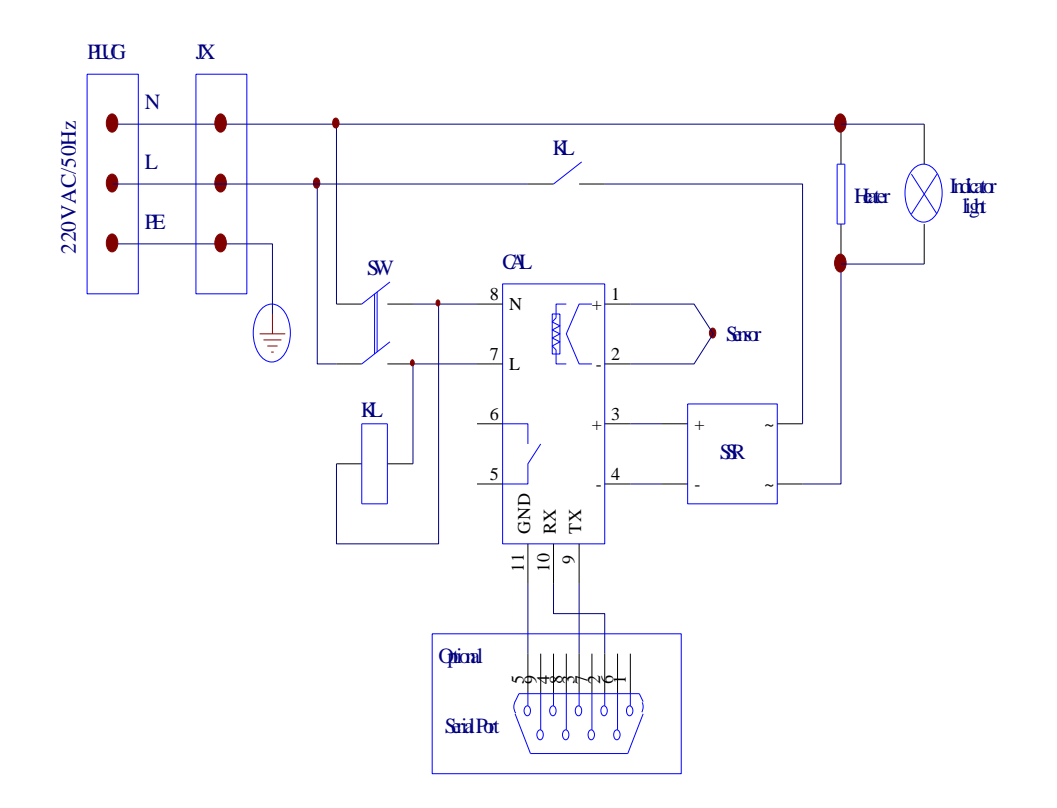

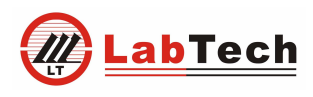

# 3.1 C

# 3.1.1

1

2

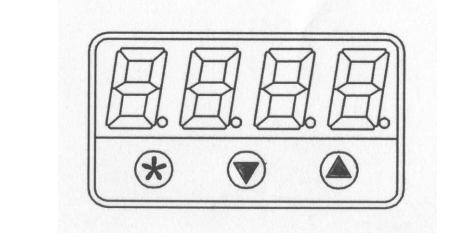

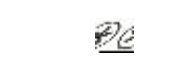

ØC

 $\bullet$   $\sim$ 

## 3.1.2

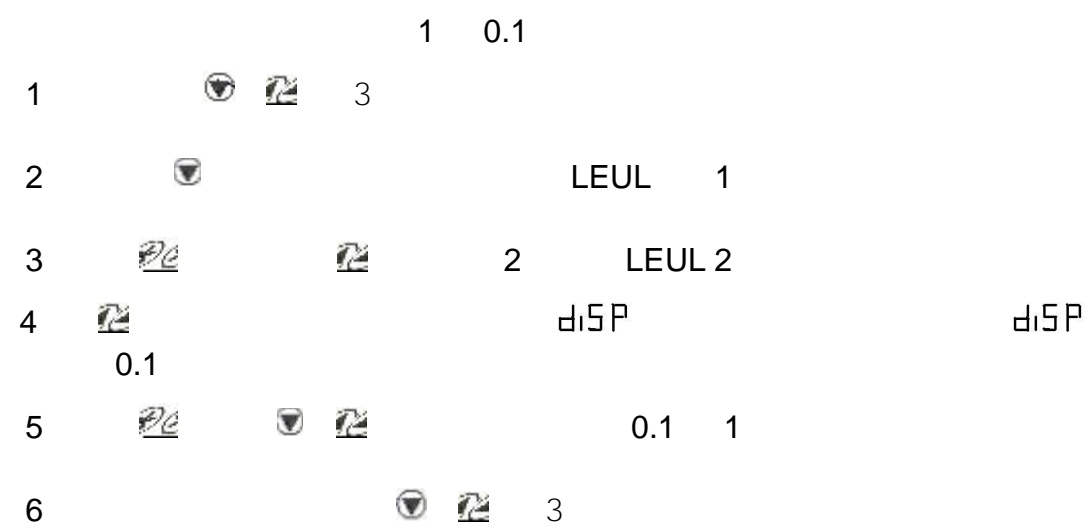

 $\frac{9}{6}$ 

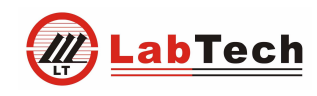

3.1.3

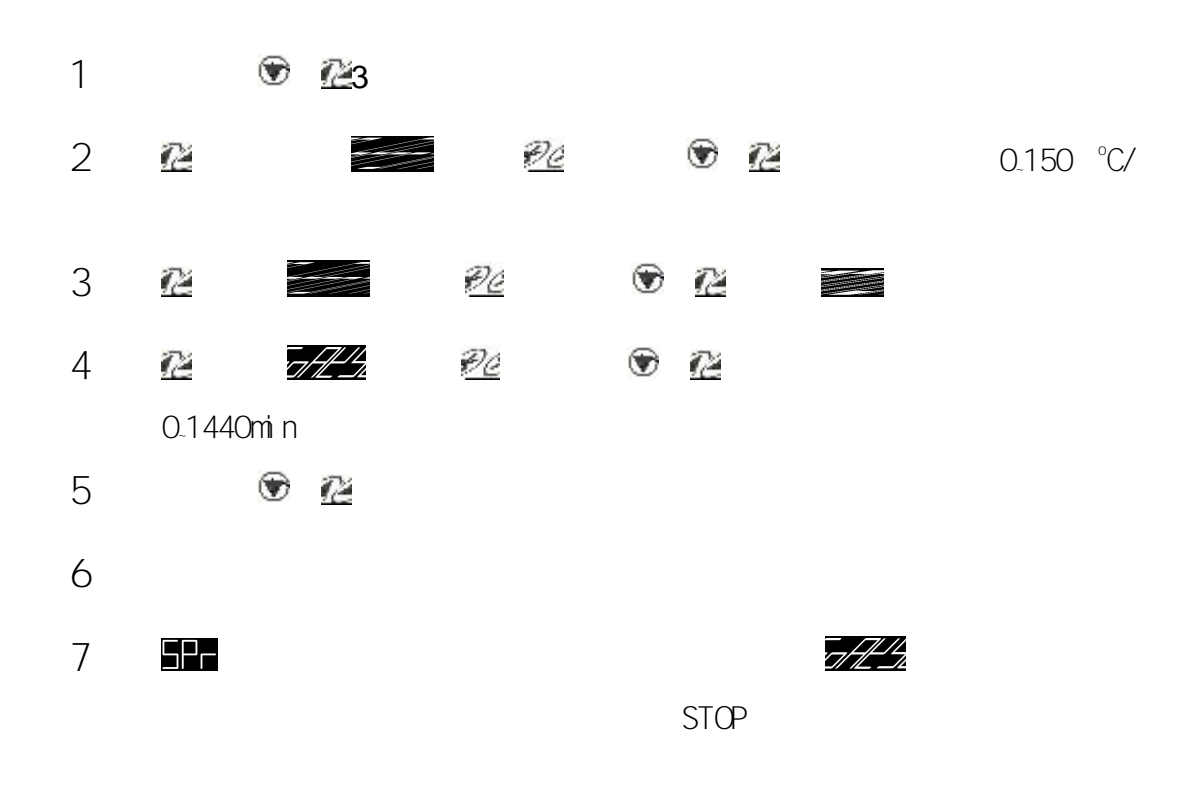

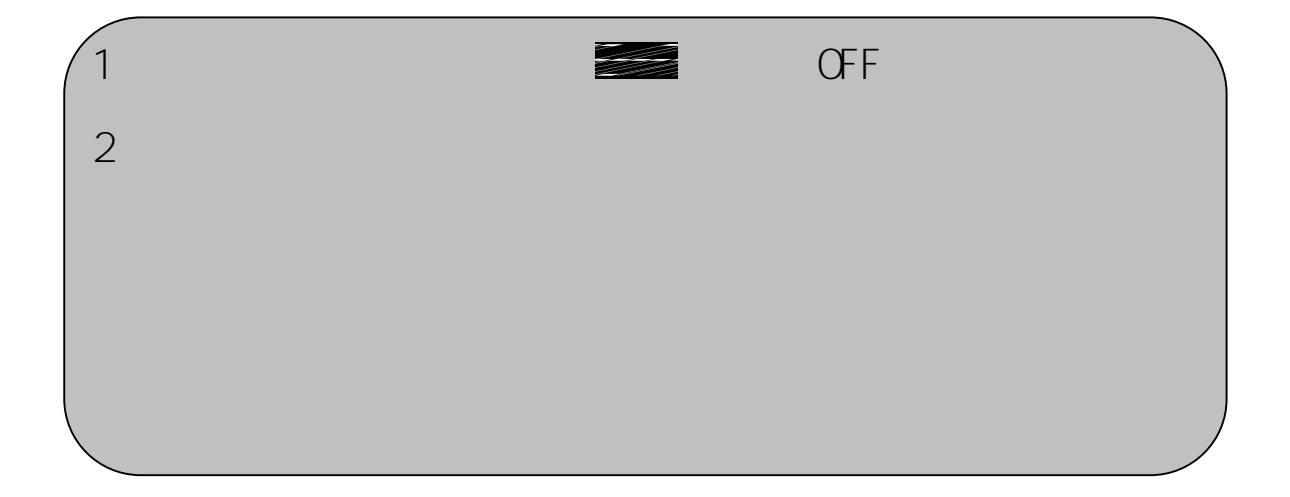

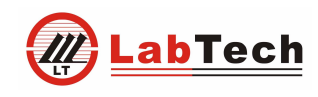

3.1.4

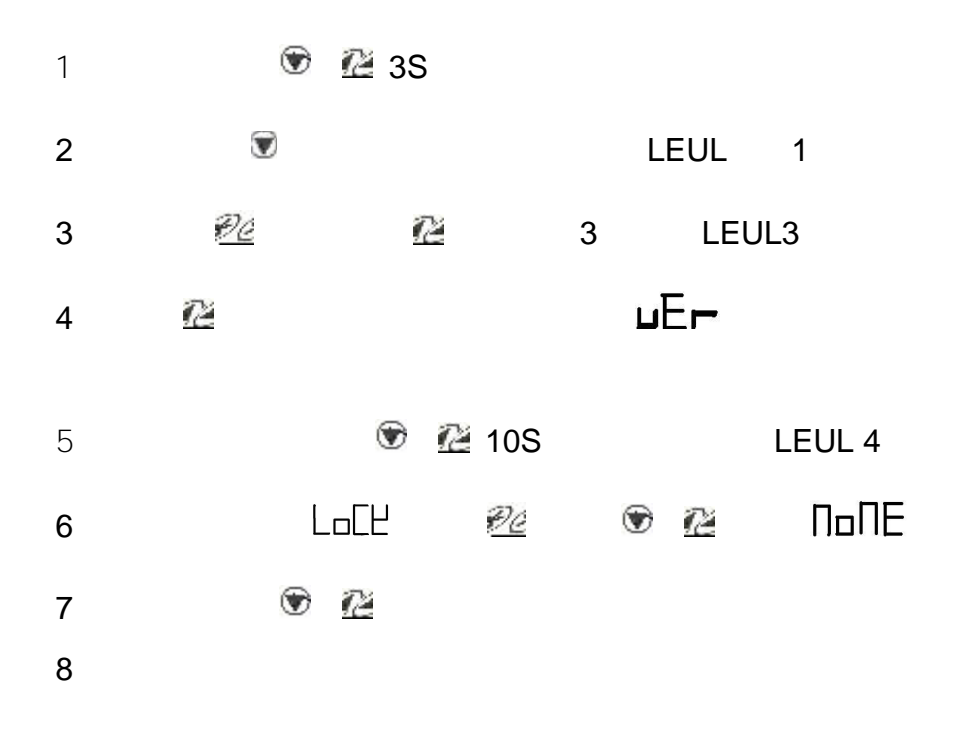

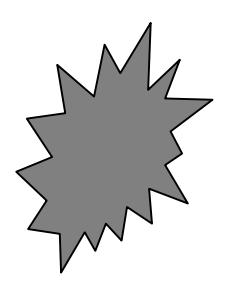

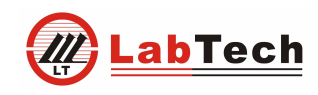

 $12$ 

3.1.5

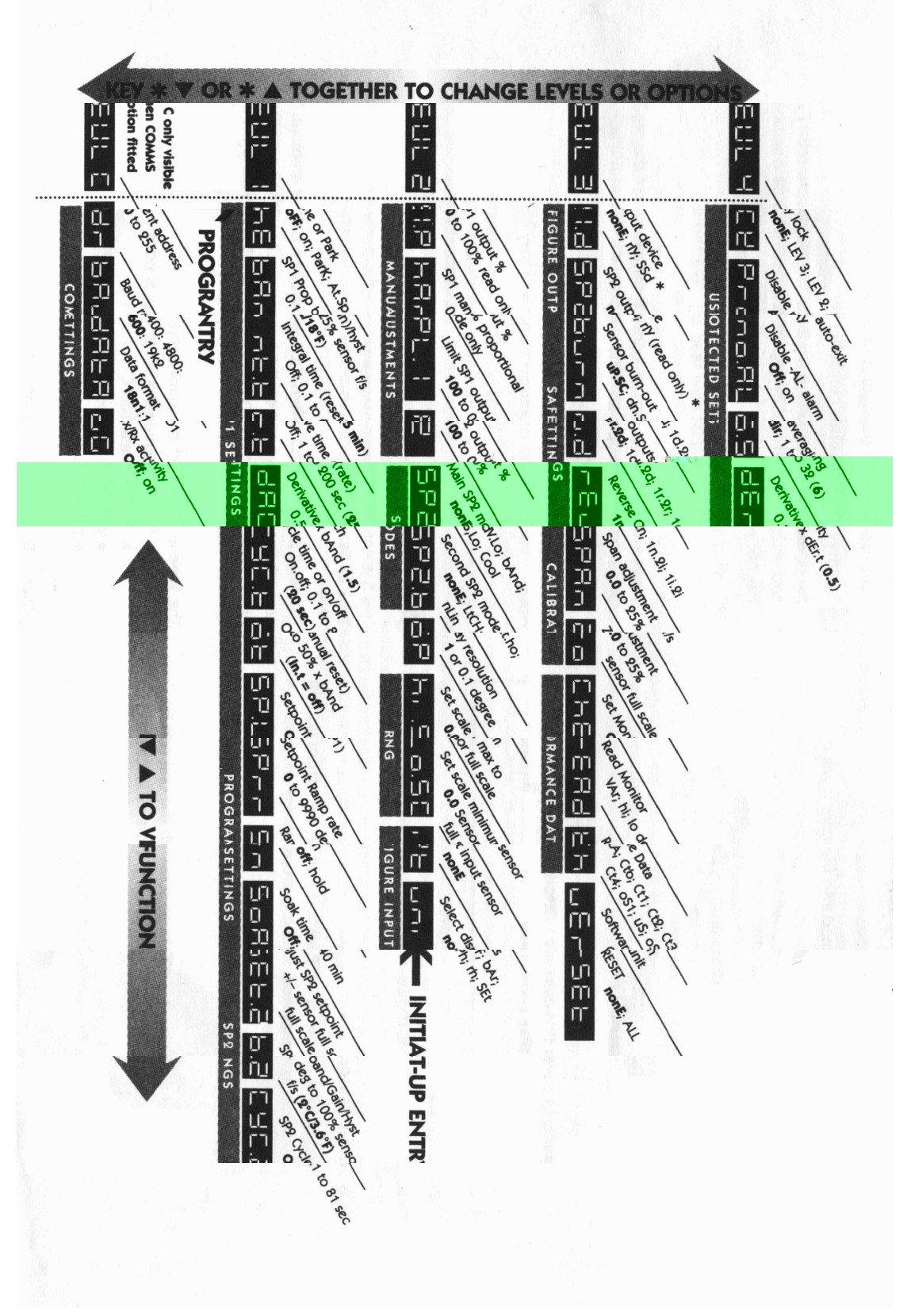

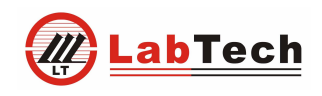

13

3.2 K Plus

3.2.1

0-9 **Delete R/S** / **Home Enter**

l.

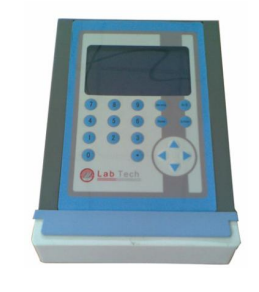

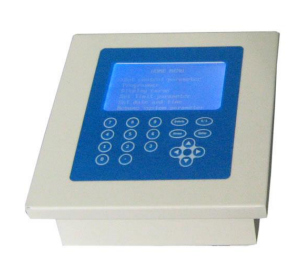

#### 3.2.2

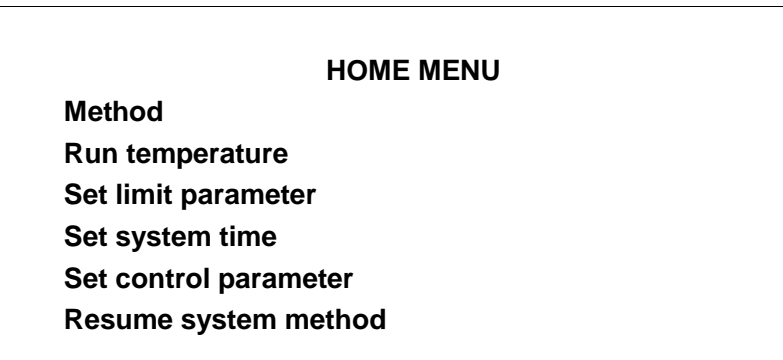

# **1 Method**

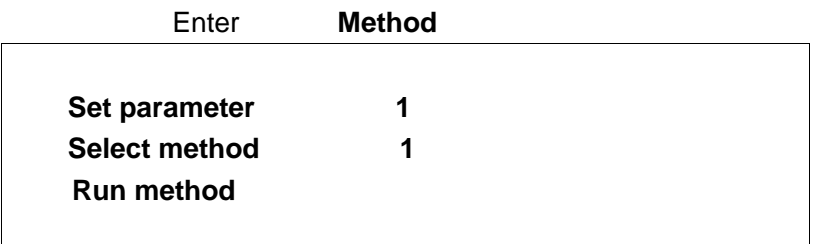

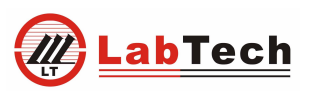

*Your Lab,Our Tech* **Select method 1-10 Enter Set paramete Enter**

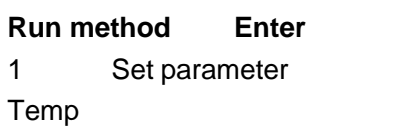

**method** 

Temp Time Time

R/S

◀

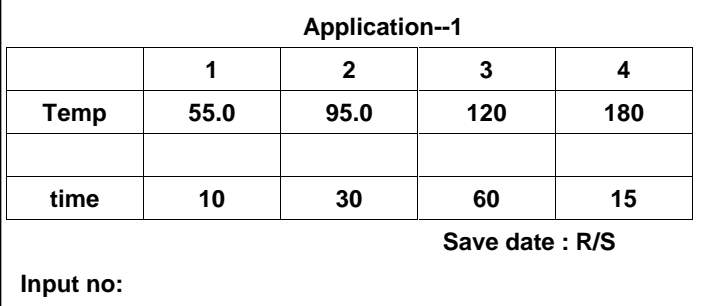

 $\blacksquare$  $\mathcal{L}^{\text{max}}$ 

2 Run method enter

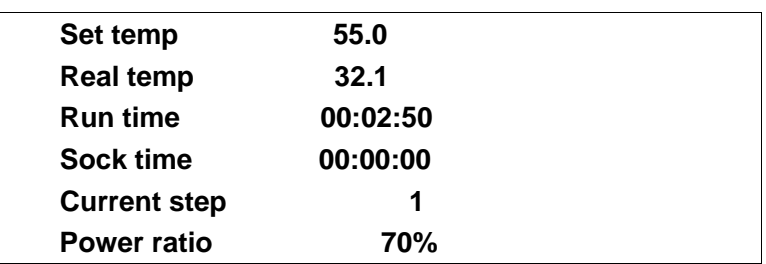

## **2 Run temperature**

Run temperature

**Set temperature: 120**

Run temp: R/S

Run temperature Enter Set temperature

Enter R/S

Enter

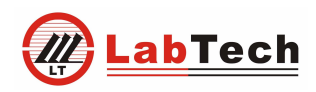

 $\frac{15}{1}$ 

- **3 Set limit parameter**
- **4 Set seytem time**
- **5 Set control parameter**

**PID**

# **6 Resume system method**

#### **7 Delete + R/S**

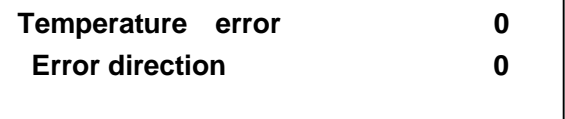

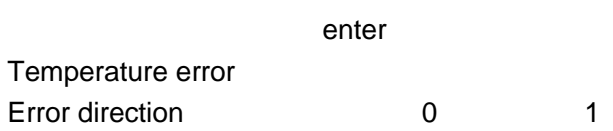

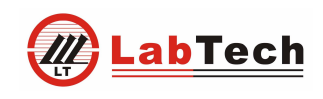

3.3 iTouch

*Your Lab,Our Tech*

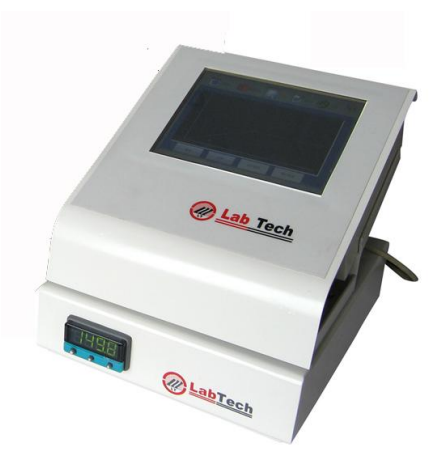

3.3.1

1

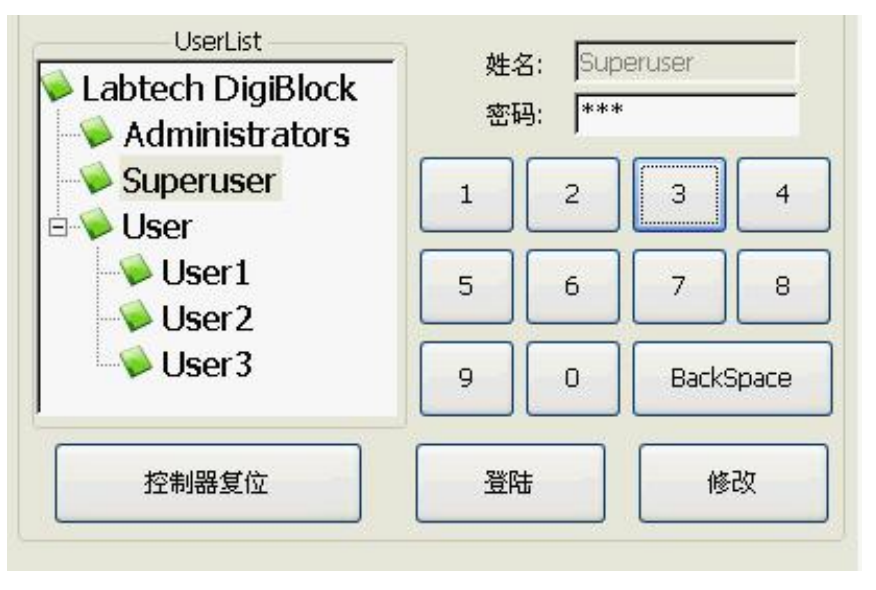

 $($   $)$ 

16

Backspace

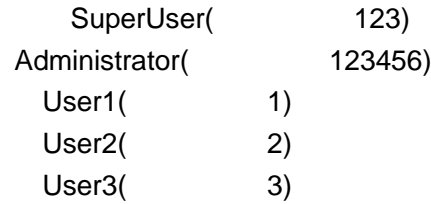

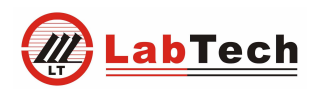

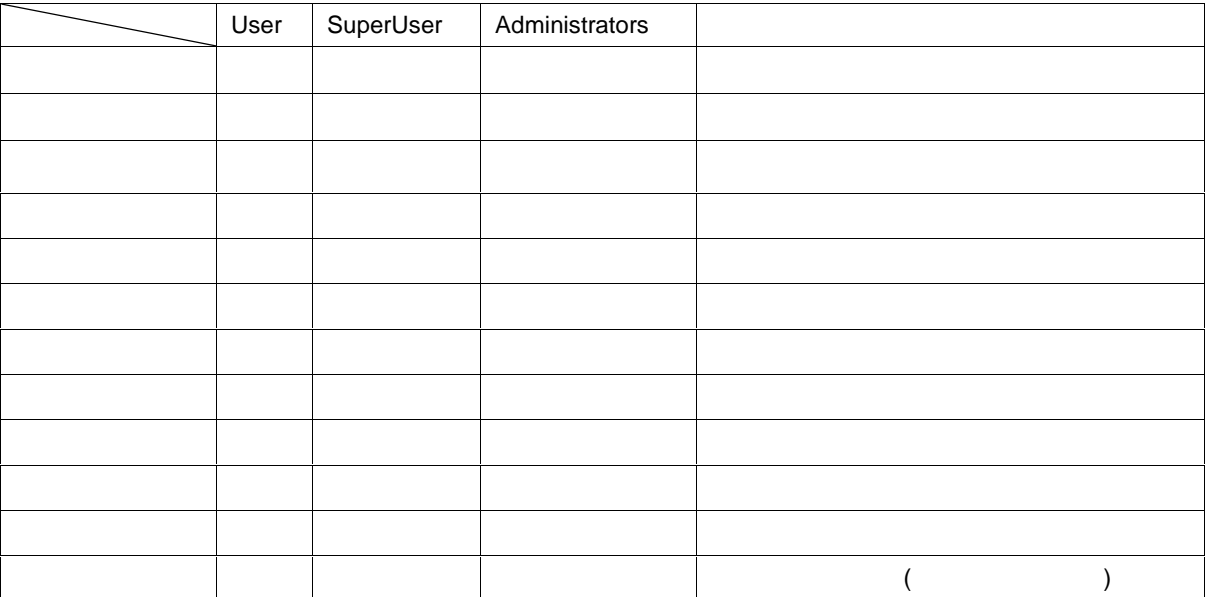

2

 $($   $)$ 

3

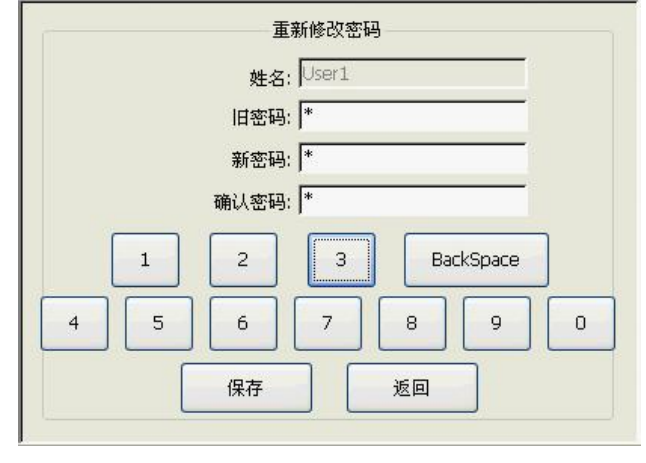

 $($   $)$ 

 $\frac{17}{1}$ 

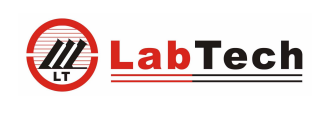

18

#### 3.3.2

1

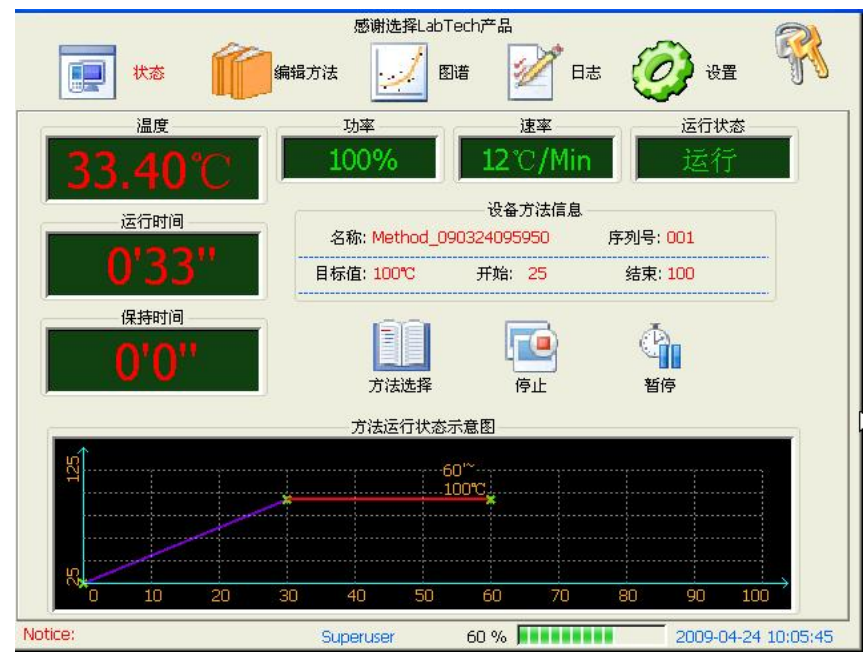

 $($   $)$ 

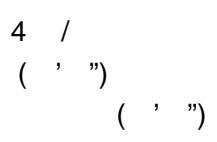

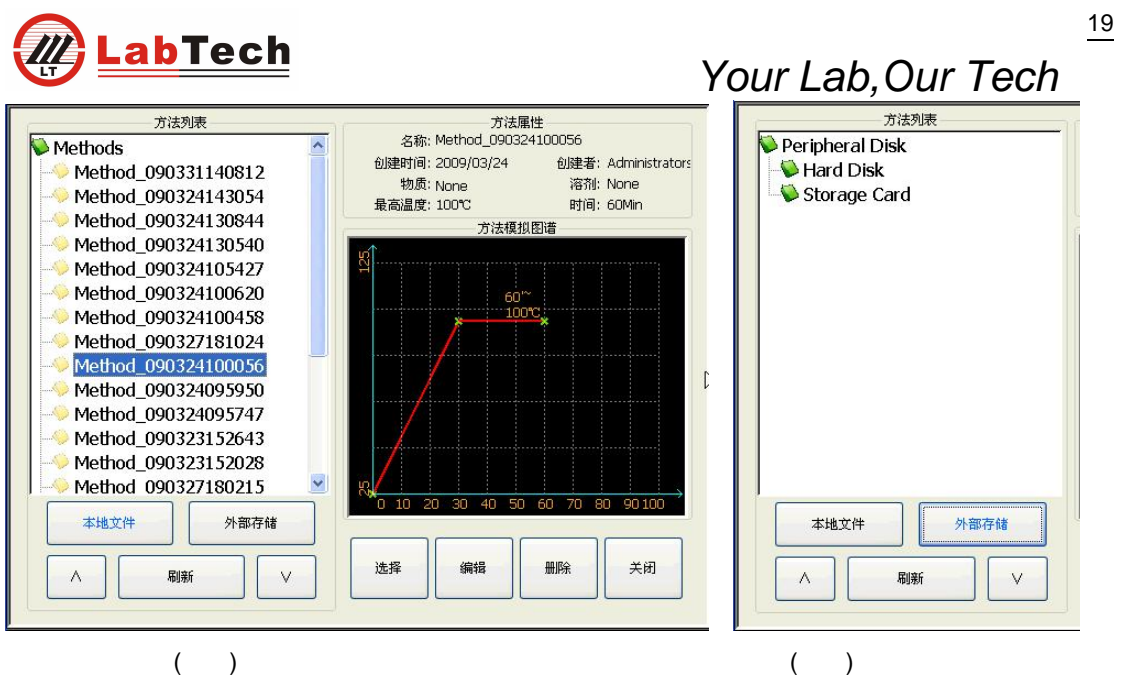

SD U

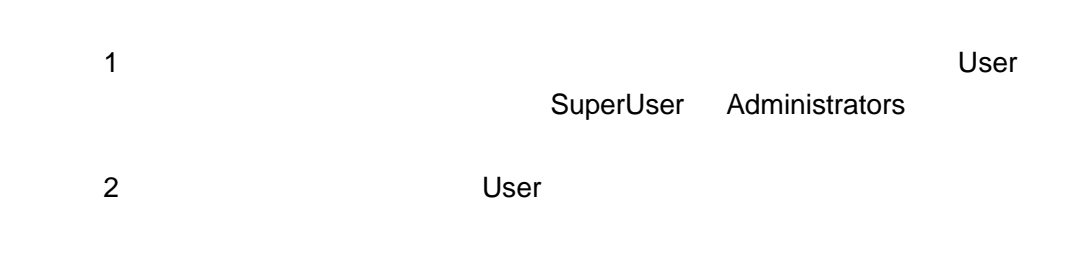

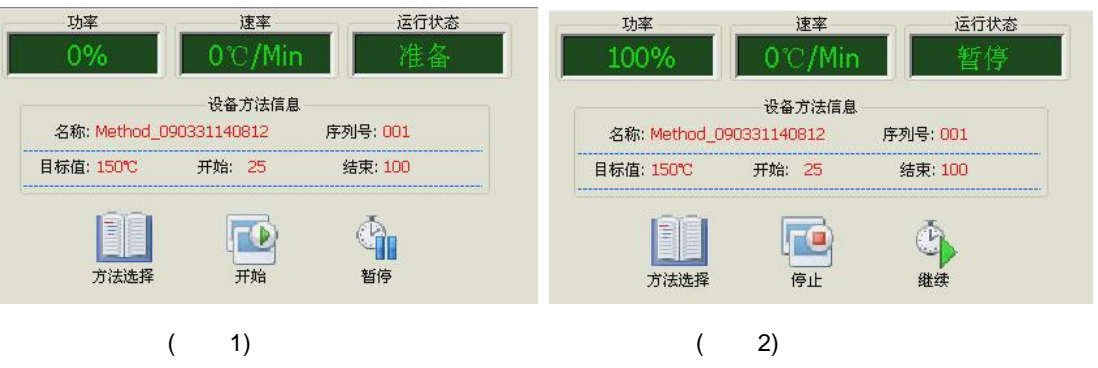

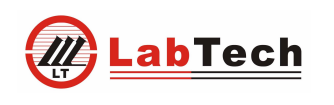

 $\frac{20}{5}$ 

 $\overline{2}$  $\overline{(\ }$  $\overline{(\ }$  $1)$  $\overline{(}$  $2)$  $\overline{(\ }$  $\overline{\phantom{a}}$ 

3.3.3

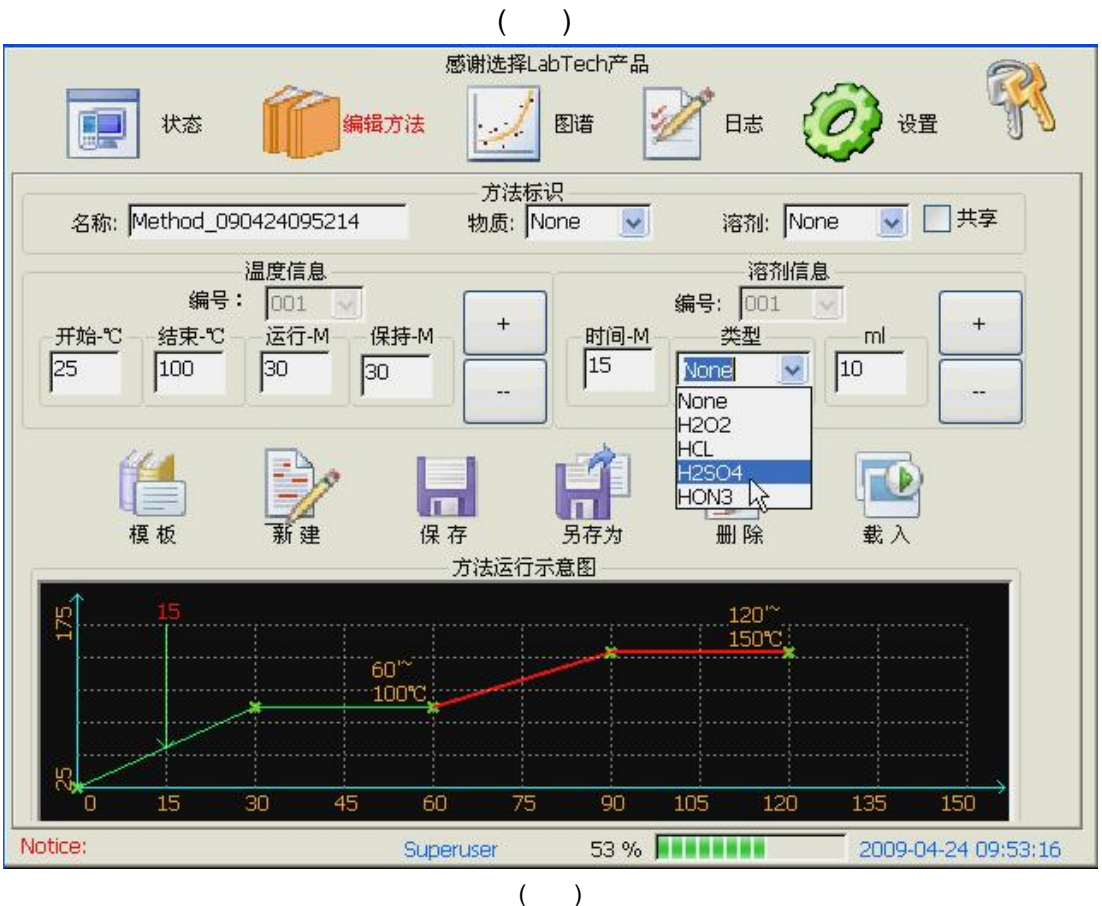

 $\overline{1}$ 

 $a)$ 

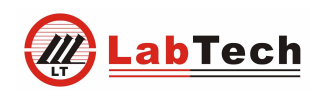

 $21$ 

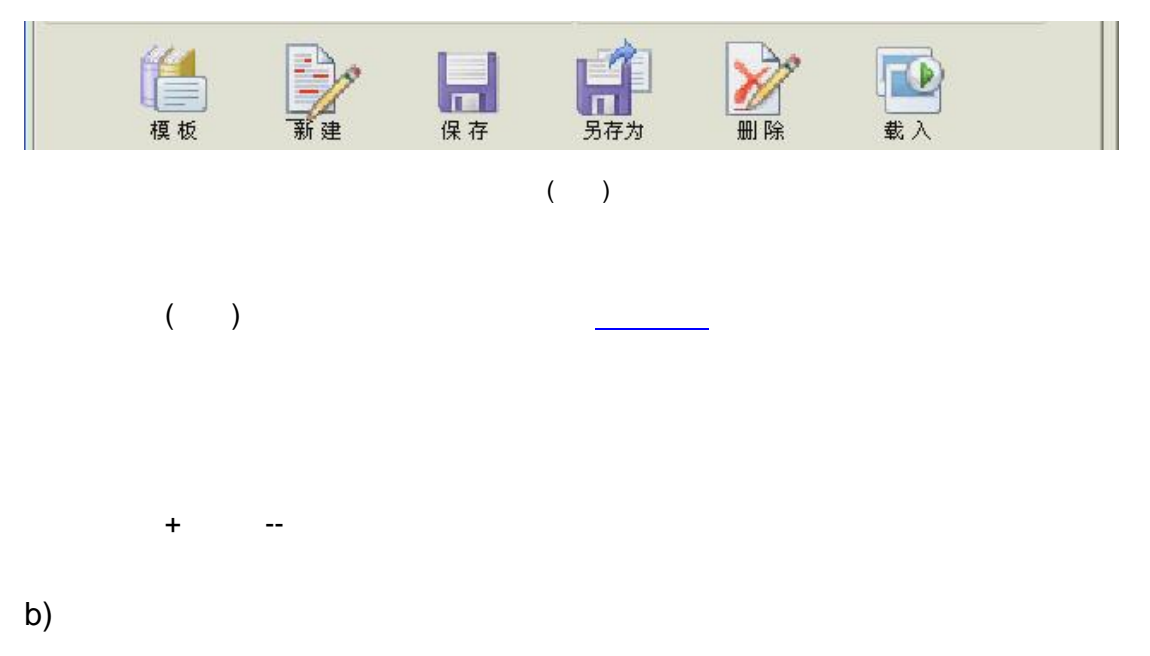

 $\overline{(\ }$  $\left( \begin{array}{c} \end{array} \right)$ 

U

SD

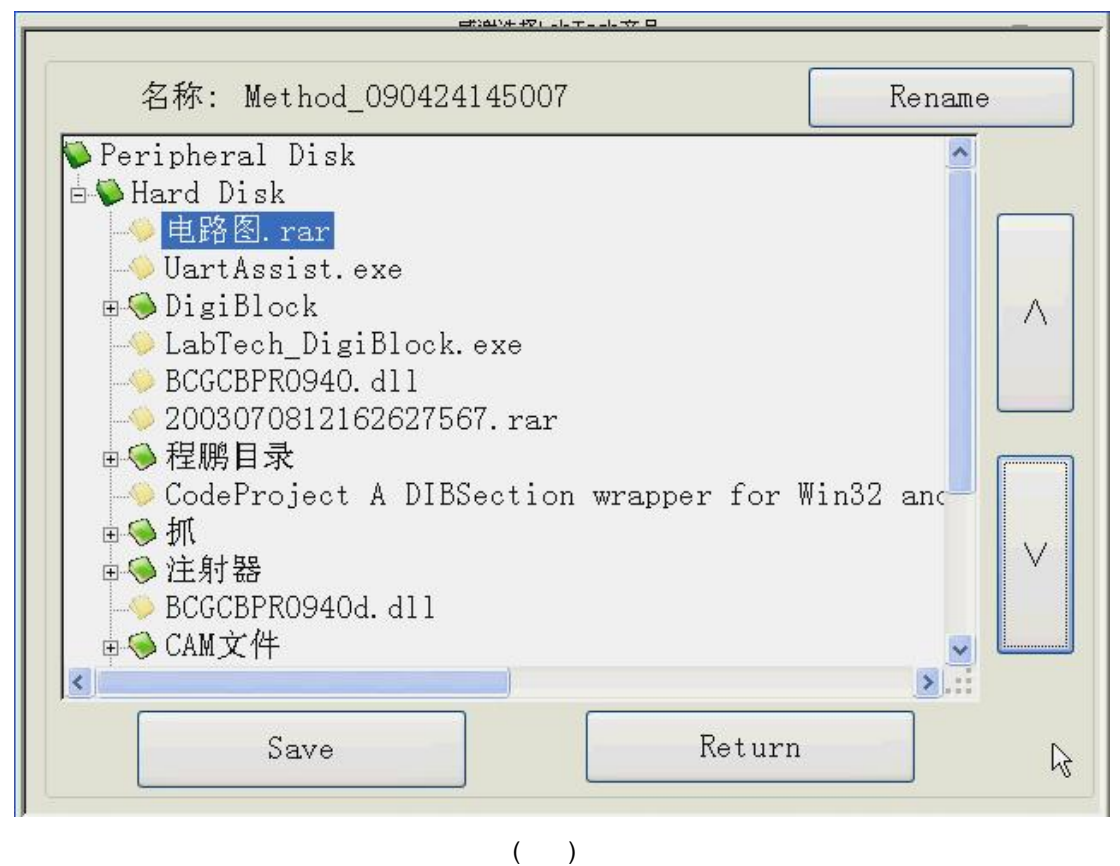

Rename

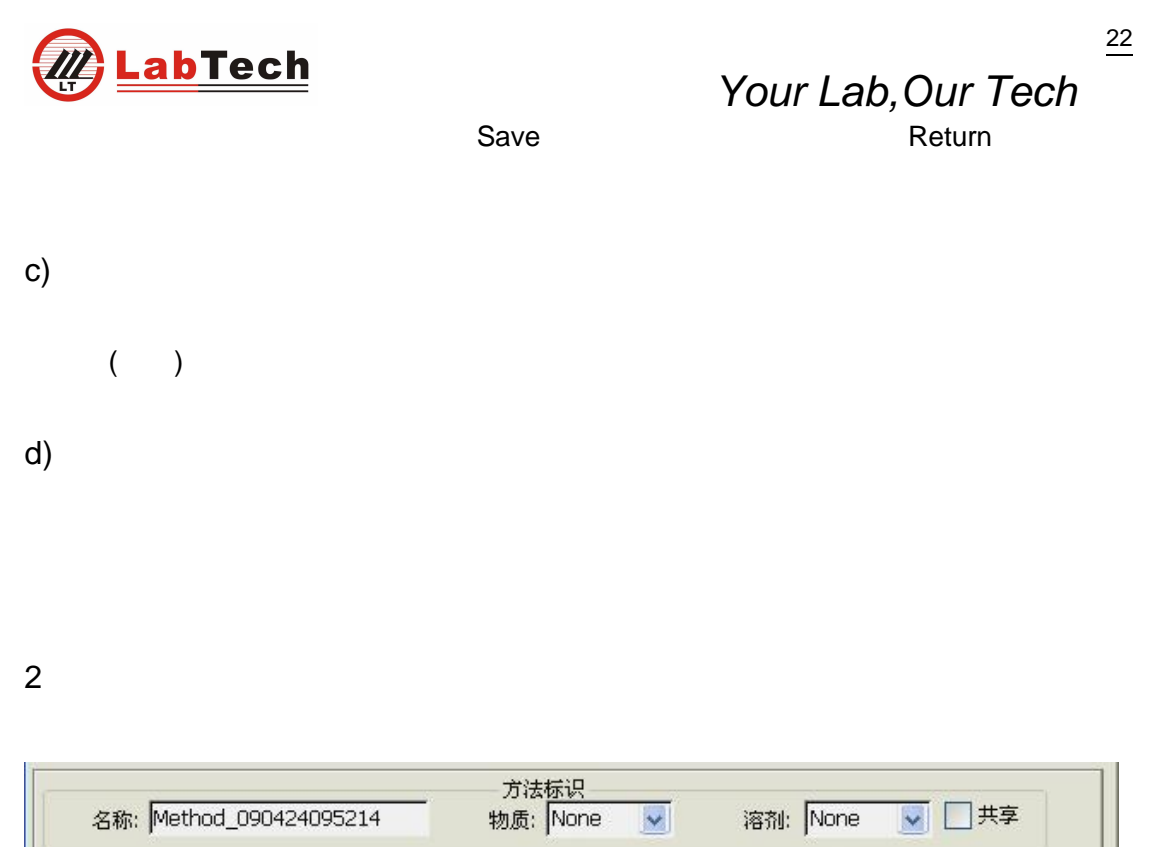

 $($   $)$ ( ) None  $Method_ + 09() + 04() + 24() + 09() +52() +14()$ 

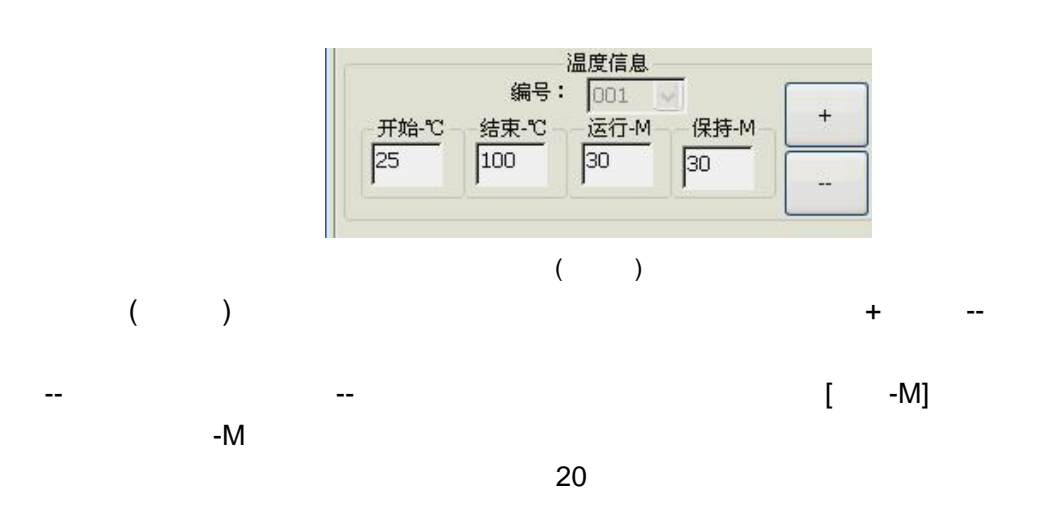

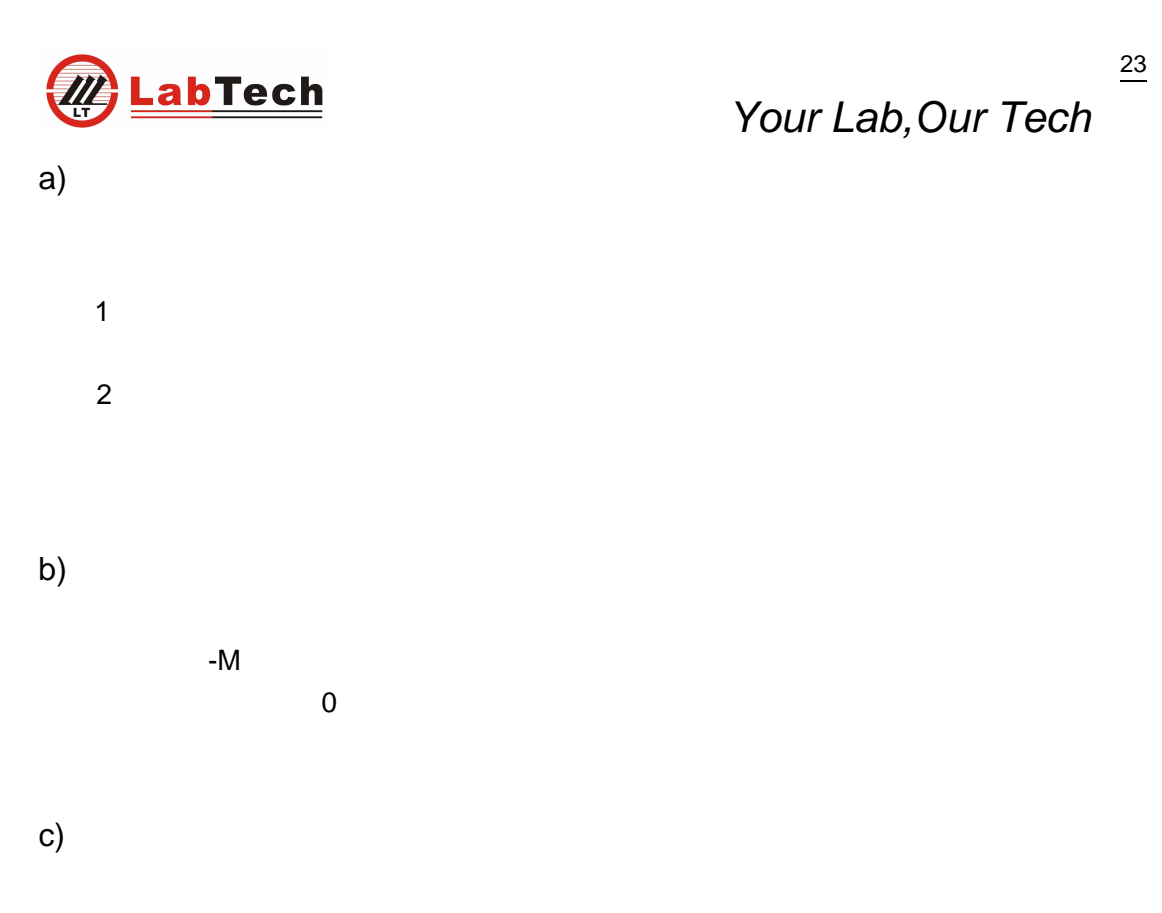

 $\mathbf{1}$ 500

 $\overline{\mathbf{4}}$ 

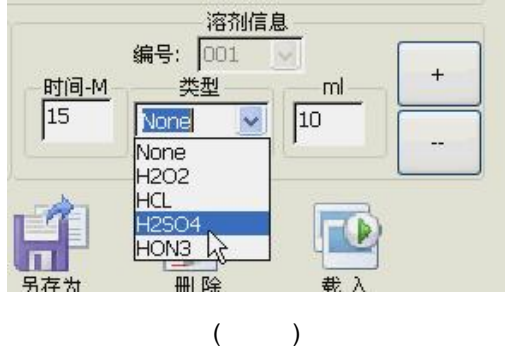

 $\overline{\mathcal{N}}$ 

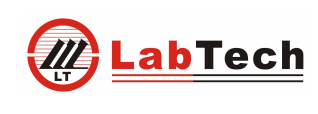

 $\frac{24}{1}$ 

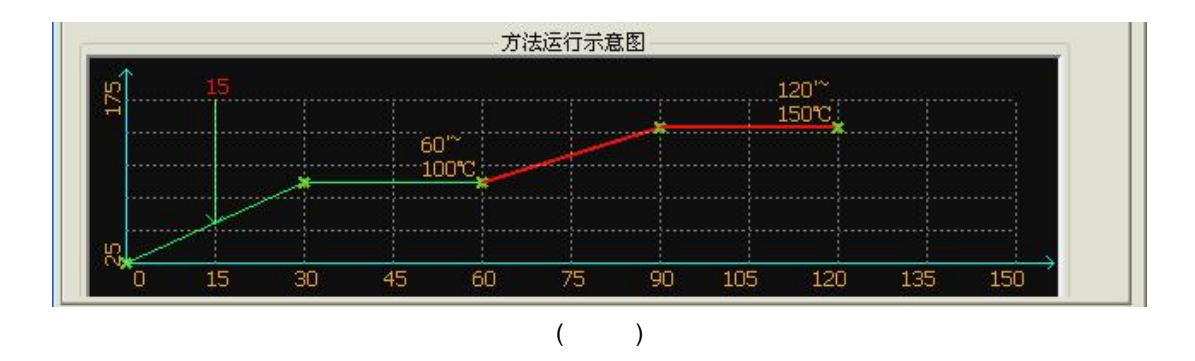

3.3.4

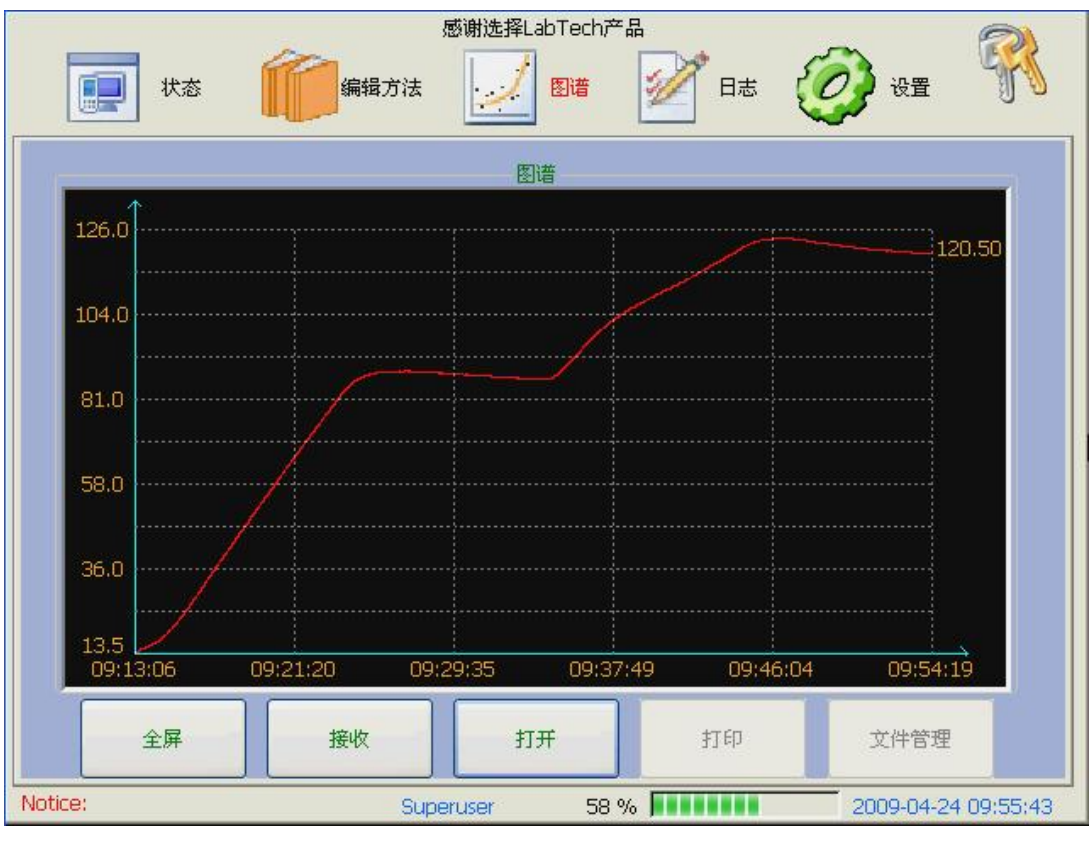

 $($ 

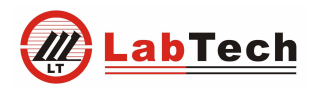

 $($   $)$ 

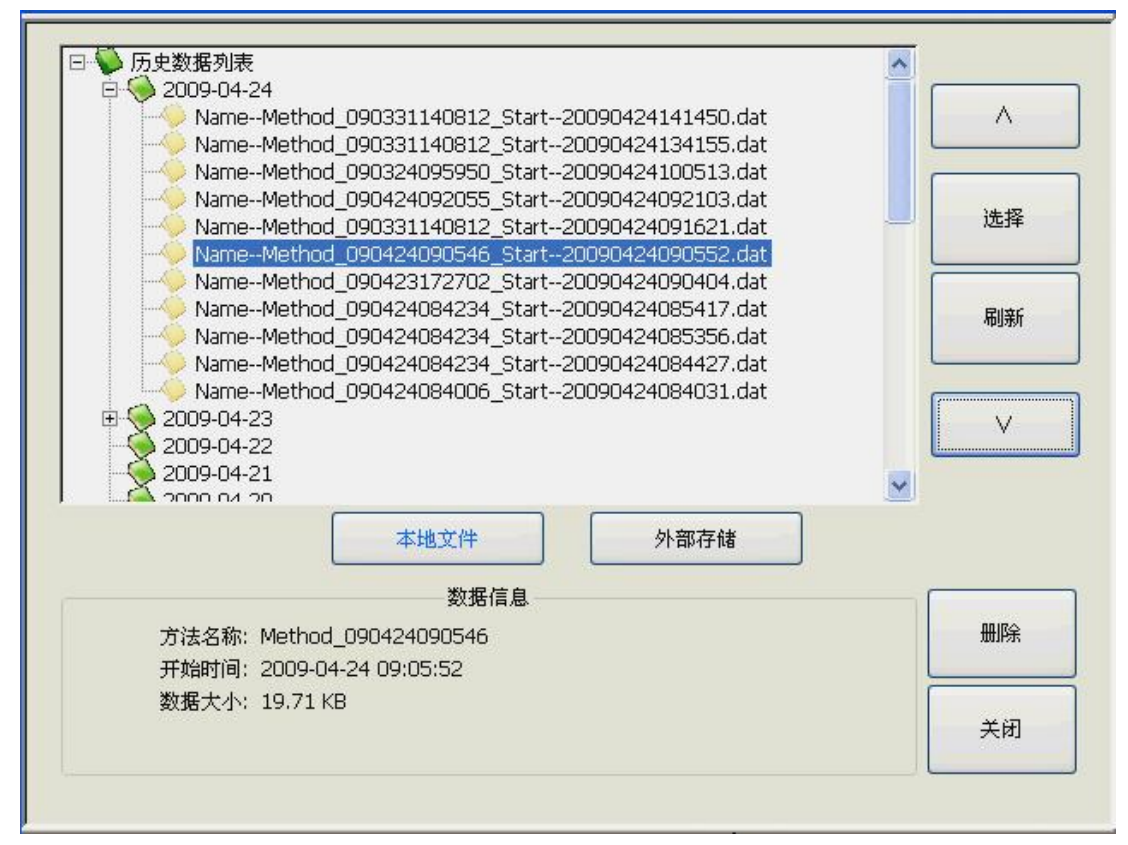

 $($ 

3.3.5

1

25

 $($ 

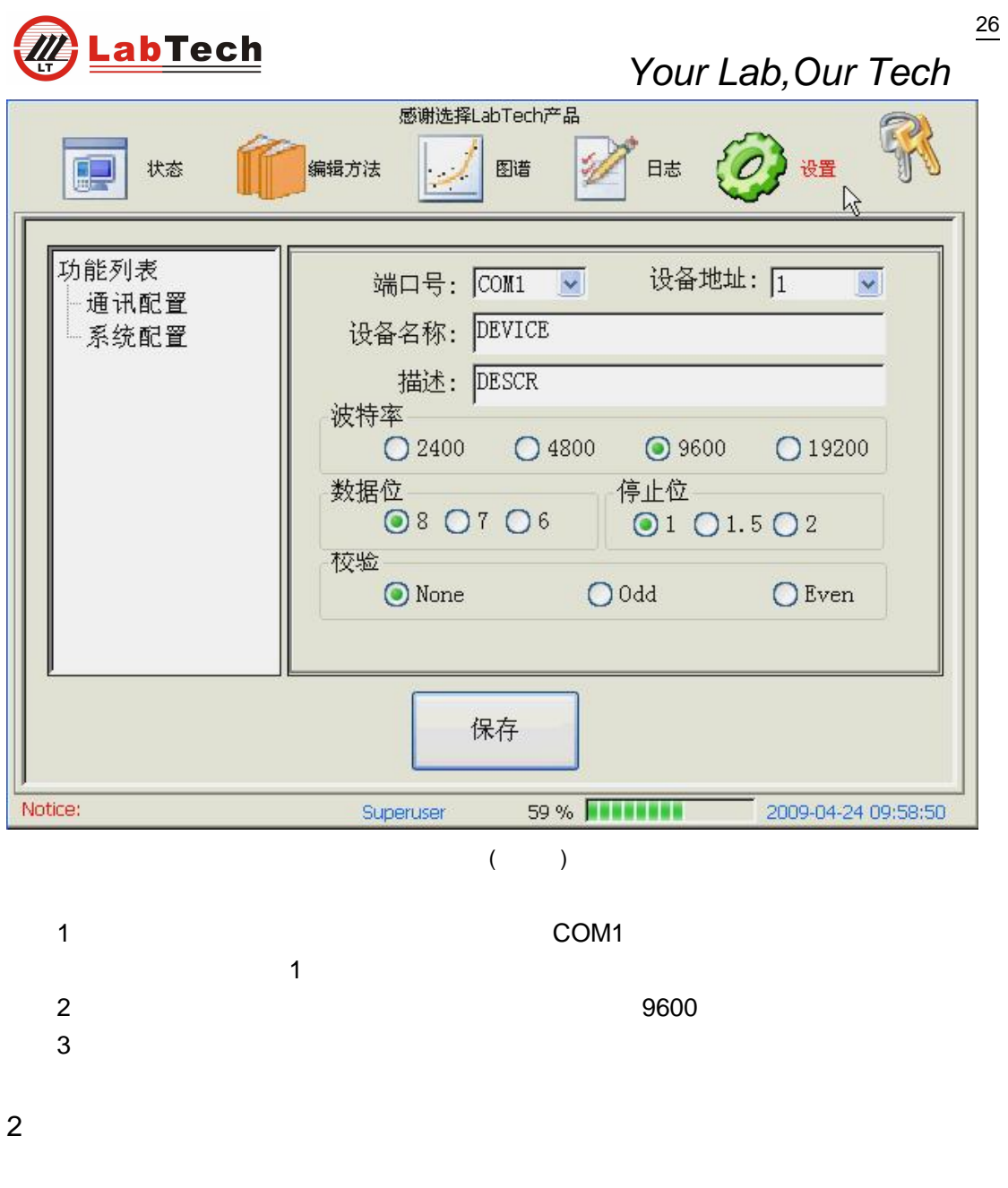

 $($ 

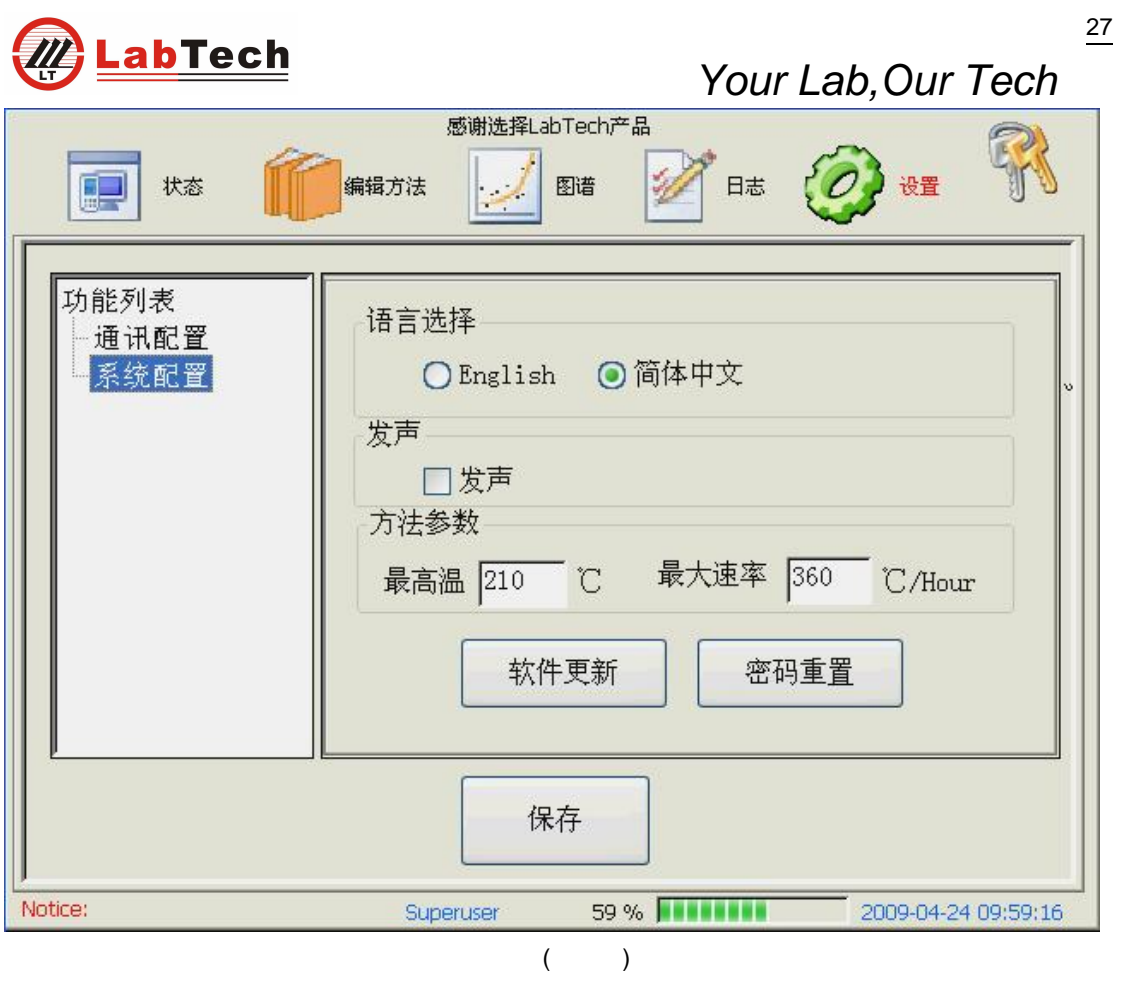

3

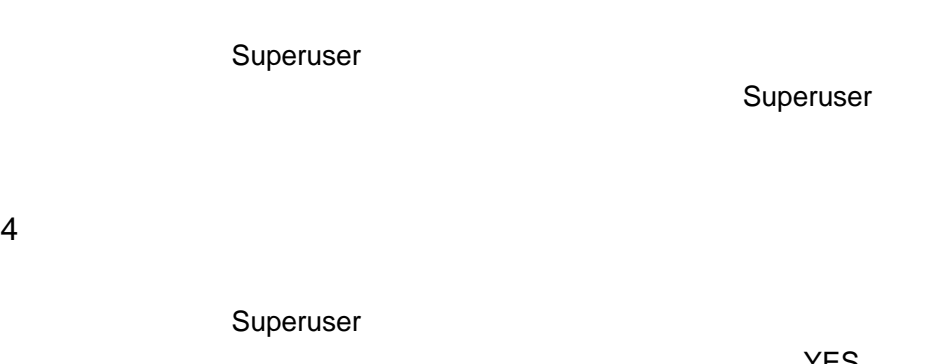

 $($ 

YES

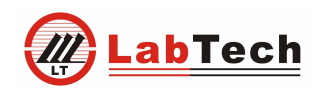

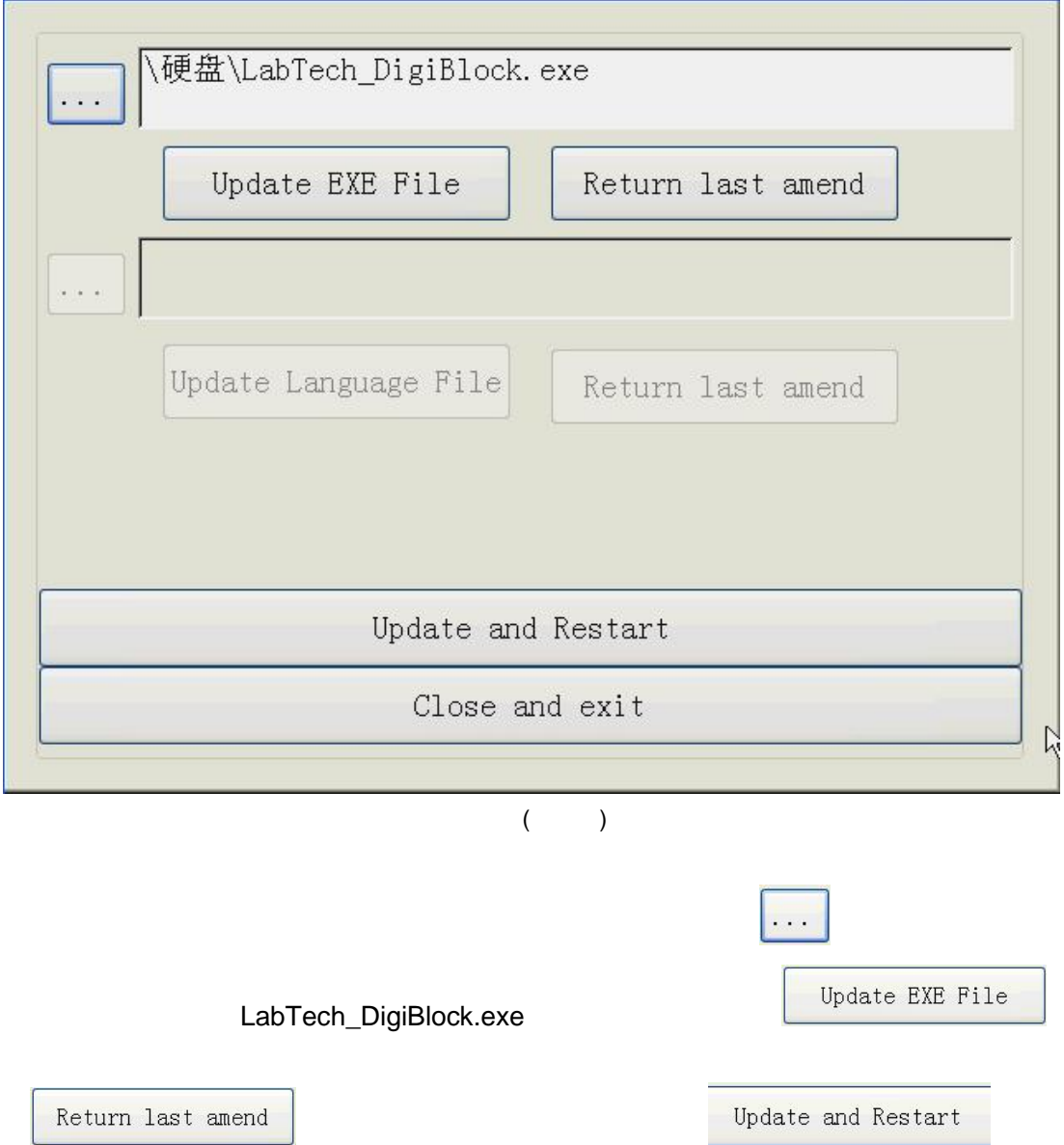

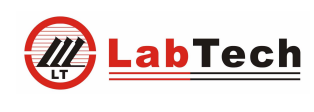

3.3.6

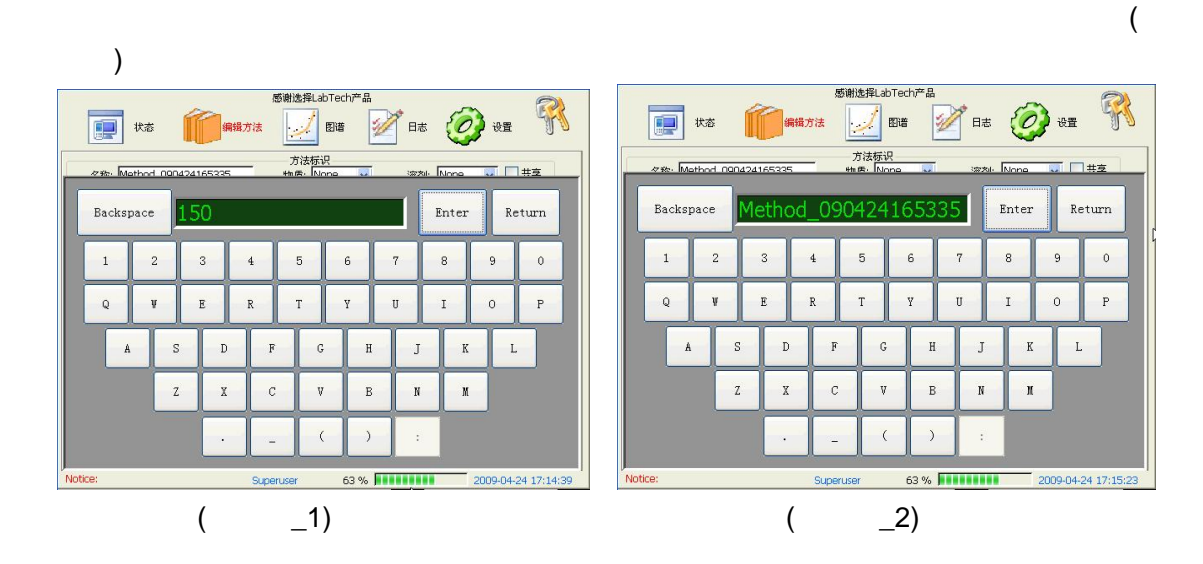

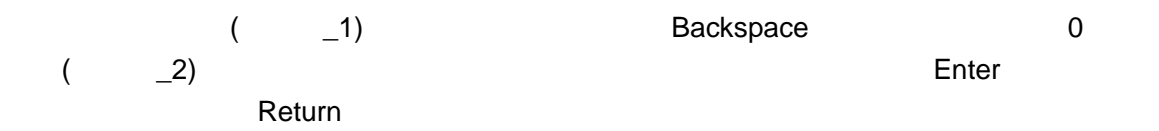

#### 3.3.7

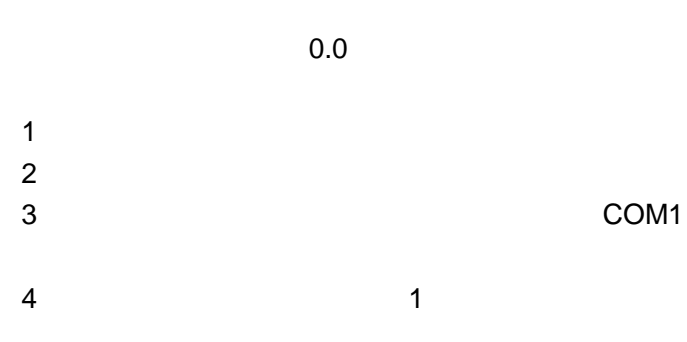

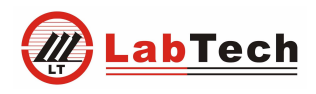

Di gi Bl ock

80486450/1/2/3/4

80486354